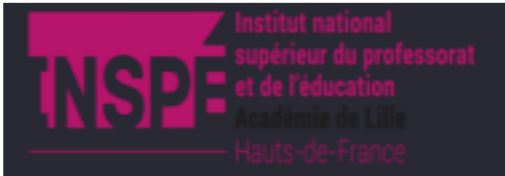

### **Transmission de données**

## **1. Exercice 1**

Deux postes informatique, A et B, sont reliés par un câble de type RS232 de 50 m de longueur dont le coefficient d'atténuation est de 0,02 dB/m.

La station A émet deux caractères selon le code ASCII standard à destination de la station B.

L'utilisation d'un oscilloscope numérique permet de relever le signal Rx de la liaison série qui relie les deux équipements de communication selon un codage NRZ<sup>[1](#page-1-0)</sup>.

La trame reçue est représentée ci-dessous :

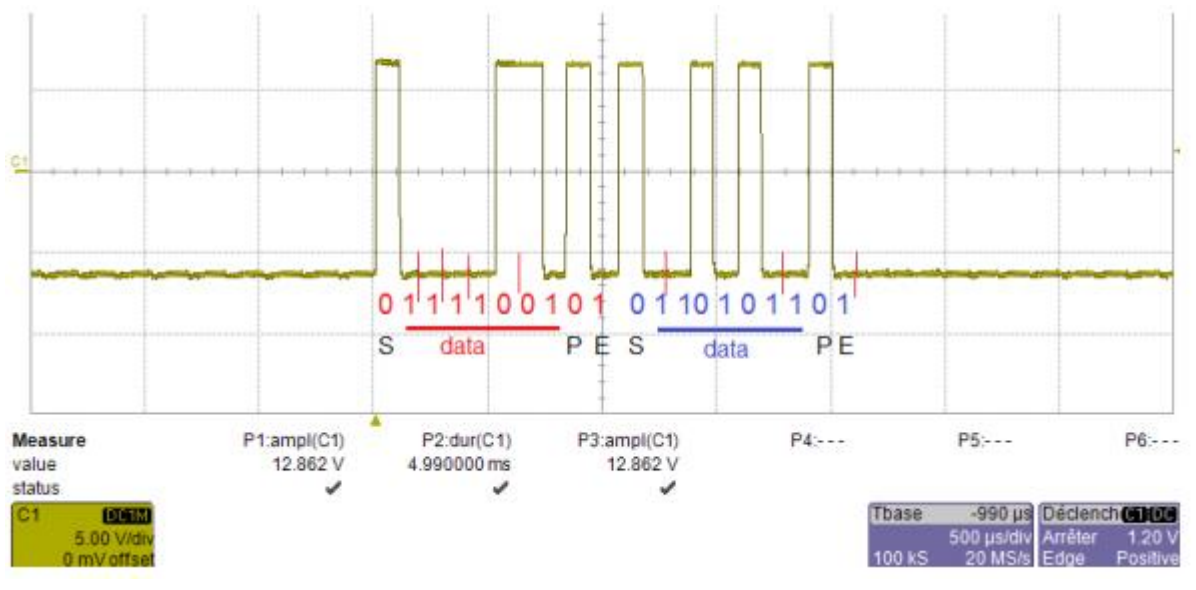

1. Donner la signification du terme "Rx".

### Réception de données

2. Indiquer à quoi correspond le "code ASCII standard".

Codage des données sur 7 bits

3. Retrouver le protocole employé pour cette transmission.

Un bit de start est toujours à NL0 (+7V sur l'oscillogramme)

Il y a 7 bits de données : 1 1 1 1 0 0 1

Le 9ème bit est à NL0. Ce ne peut être un bit de stop car il doit être à NL1, donc c'est le bit de parité. D'après le nombre de bits de données à NL1, la parité est impaire.

Il n'y a qu'un seul bit de stop à NL1 (-7V sur l'oscillogramme)

Soit une trame de 1 + 7 + 1 + 1 = 10 bits par caractères, que l'on retrouve dans la 2ème trame

Le protocole est donc : 1 start, 7 bits de données, parité impaire, 1 stop

4. Déterminer les deux caractères envoyés. Trame 1 : 1 0 0 1 1 1 1, soit %1001111 = 0x4F = O (ASCII) Trame 2 : 1 1 0 1 0 1 1 (attention : le msb est en avant), soit %1101011 = 0x6B = k (ASCII)

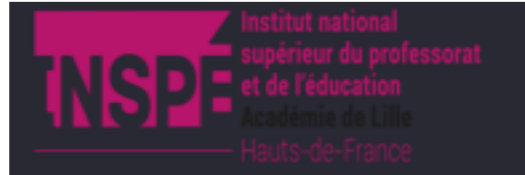

Le mot tapé au clavier est « Ok », les caractères sont envoyés selon la séquence temporelle lue sur l'oscilloscope.

5. Calculer le débit de la transmission.

$$
D = \frac{bits}{temps} = \frac{10+9}{4,2 \text{ div}} = \frac{19}{4,2 \times 500.10^{-6}} = 9500 \text{ bit/s} \approx 9600 \text{ bit/s} = 9,6 \text{ kbps/s}
$$

Remarque : les vitesses de transmission dans le protocole RS232C sont souvent de 1200, 2400, 4800, 9600, 19200, 38400 ou 112000 bps

6. Calculer la perte de puissance du signal reçu par B.

$$
\alpha = \frac{10}{L} \cdot \log\left(\frac{P_e}{P_s}\right)
$$
  

$$
\frac{P_e}{P_s} = 10^{\frac{(\alpha \cdot \frac{L}{10})}{10}} = 10^{\frac{(0.02 \times 50)}{10}} \approx 1,26
$$
  

$$
\frac{P_s}{P_e} = \frac{1}{1,26} \approx 0,79 = 79\%
$$

Perte de 100 – 79 = 21% de la puissance initiale

# **2. Exercice 2**

A partir des annexes, répondre aux questions suivantes :

1. Expliquez la différence entre une liaison série et une liaison parallèle.

Les informations à envoyer sont transmises bit par bit sur l'unique ligne de transmission. Au lieu d'être envoyés simultanément sur 8 fils parallèles, les 8 bits de l'octet à envoyer sont "sérialisés" par un registre à décalage (shift register) et envoyés les uns à la suite des autres sur un seul conducteur.

Le récepteur reçoit les 8 bits qui se succèdent dans un autre registre où ils sont remis côte à côte ("dé-sérialisés") pour reformer l'octet d'origine.

En parallèle, des interférences dues à des phénomènes d'induction électromagnétique apparaissent entre les conducteurs électriques mis côte à côte. Ce problème de diaphonie (cross-talk) devient gênant pour les fréquences élevées ou sur les lignes trop longues.

2. Préciser sur les PC quel est le nouveau standard de bus utilisé en remplacement des liaisons série (souris - RS232) et parallèle (imprimante).

### USB – Universal Serial Bus

3. Précisez sa vitesse de transmission en kbps

### 480 Mbits/s pour USB 2.0, soit 480000 kbps

<span id="page-1-0"></span><sup>1</sup> Non Return to Zero : un niveau logique "0" est représenté par une tension de +3V à +25V et un niveau logique "1" par une tension de -3V à -25V.

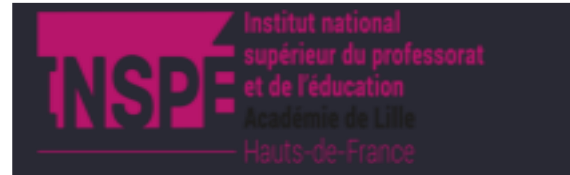

4. Précisez quels avantages présente la liaison RS485 par rapport à la liaison RS232.

Elle permet un débit élevé (jusqu'à 10 Mbits/s) sur une distance importante (jusqu'à 1200 mètres).

Décodage d'une trame transmise par un clavier de PC :

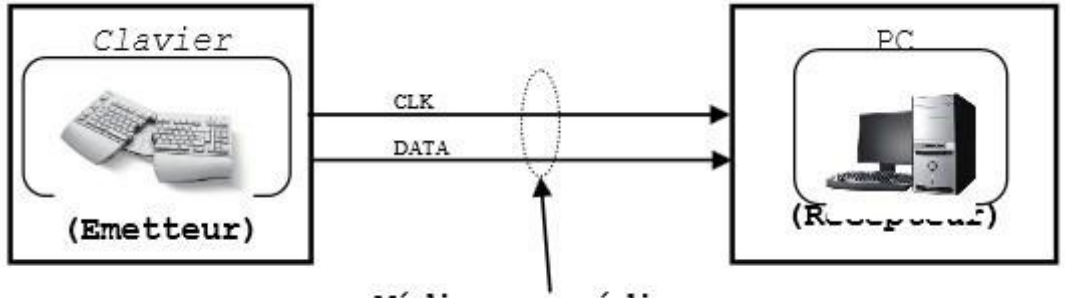

Médium ou média (fils électriques)

Le relevé avec un oscilloscope donne les résultats suivant :

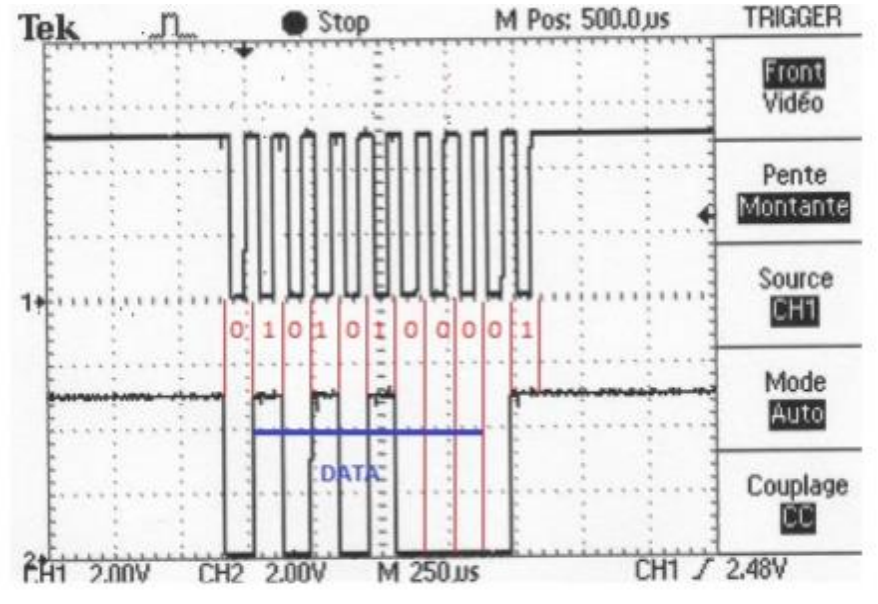

CH1 : signal d'horloge (CLK)

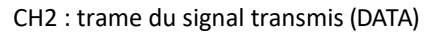

Durée trame : 4,6 x 250 = 1150 μs vitesse : D= nbits t = 11 (1150.10−6 ) =9565bits/s

La parité est impaire (3 bits à 1)

Le protocole est : 1 start, 8 data, parité impaire, 1 stop, 9600 bauds

La data correspond à %0001 0101 = 0x13 = 19, device control 3

5. Indiquez s'il s'agit d'une liaison synchrone ou asynchrone.

Un signal d'horloge est transmis avec la trame de données. Il s'agit donc d'une liaison synchrone.

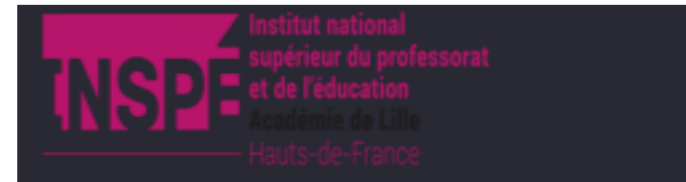

6. Précisez le mode de transmission (simplex, half duplex ou full duplex)

Le clavier ne peut recevoir de données du PC (périphérique de sortie). Il s'agit donc d'une liaison simplex, clavier vers PC

Décodage d'une trame relevé sur une liaison série RS232 : la carte SSI est reliée à un PC par une liaison RS232.

Schéma de principe :

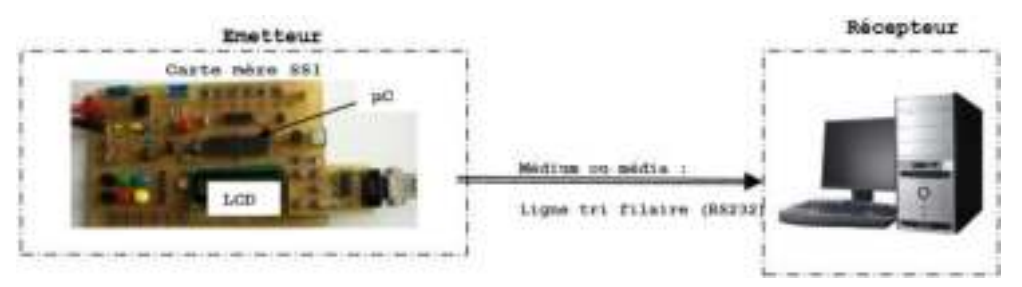

Le protocole de transmission est le suivant : 9600 bps, 8 bits de données, 1 bit de start, 1 bit de parité, 1 bit de stop.

La trame ci-dessous est transmise au pc par la carte SSI :

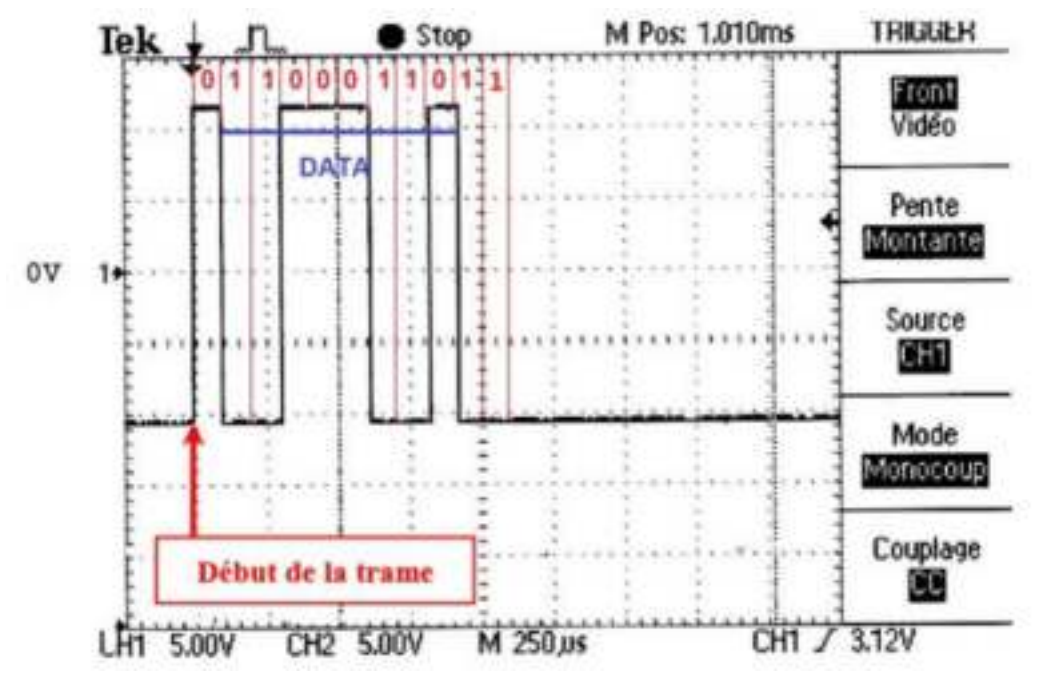

7. Indiquer le nombre minimum de fils nécessaire à cette transmission série.

### 2 fils : masse + signal

Remarque : pour une liaison synchrone, il faudrait rajouter un fil pour le signal d'horloge

- 8. Pour une liaison série RS232, quelle valeur de tension correspond :
	- $\circ$  à un 1 logique : +5V (TTL), -12V (NRZ)
	- $\circ$  à un 0 logique : 0V (TTL), +12V (NRZ)

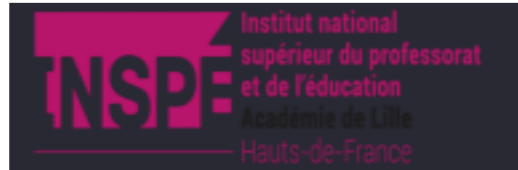

9. Calculez le temps de transmission d'un bit sur la trame relevée.

$$
t = \frac{\tau}{T} \times b = \frac{2}{5} \times 250 = 100 \,\mu s
$$

$$
ou: t = \frac{1}{D} = \frac{1}{9600} \approx 104.2 \,\mu s
$$

10. Calculez le temps nécessaire pour transmettre un caractère (trame complète).

#### $d = t \times nb = 100 \times 11 = 1,1 \text{ ms}$

En connaissant le temps de transmission d'un bit, le nombre de bits et la signification des différents champs de la trame, il est possible de retrouver l'information transmise.

La trame est organisée comme ci-dessous.

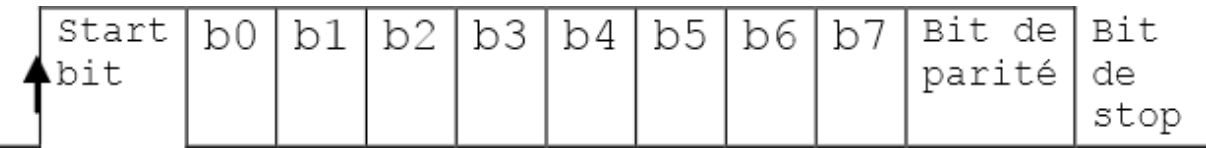

11. Relevez sur l'oscillogramme donné le temps total de transmission de la trame et comparez avec le calcul précédent.

 $d = div x b = 4,4 x 250 = 1100 \mu s = 1,1 \text{ms}$ 

12. Combien de caractères peut-t-on émettre en une seconde ?

 $Nb = \frac{\Delta}{d} = \frac{1}{1.1 \times 10^{-3}} = 910 \, car$ 

13. Conclure sur la vitesse de transmission (rapide ou lente).

### D = 910 x 8 ≈ 7,3 kbits/s << 400 Mbits/s, vitesse lente

- 14. Dessinez la trame RS232 et le signal logique correspondant sachant que +12V équivaut à un « 0 » logique et - 12V équivaut à un « 1 » logique.
- 15. Entourez l'en-tête, le terminateur et les données applicatives.

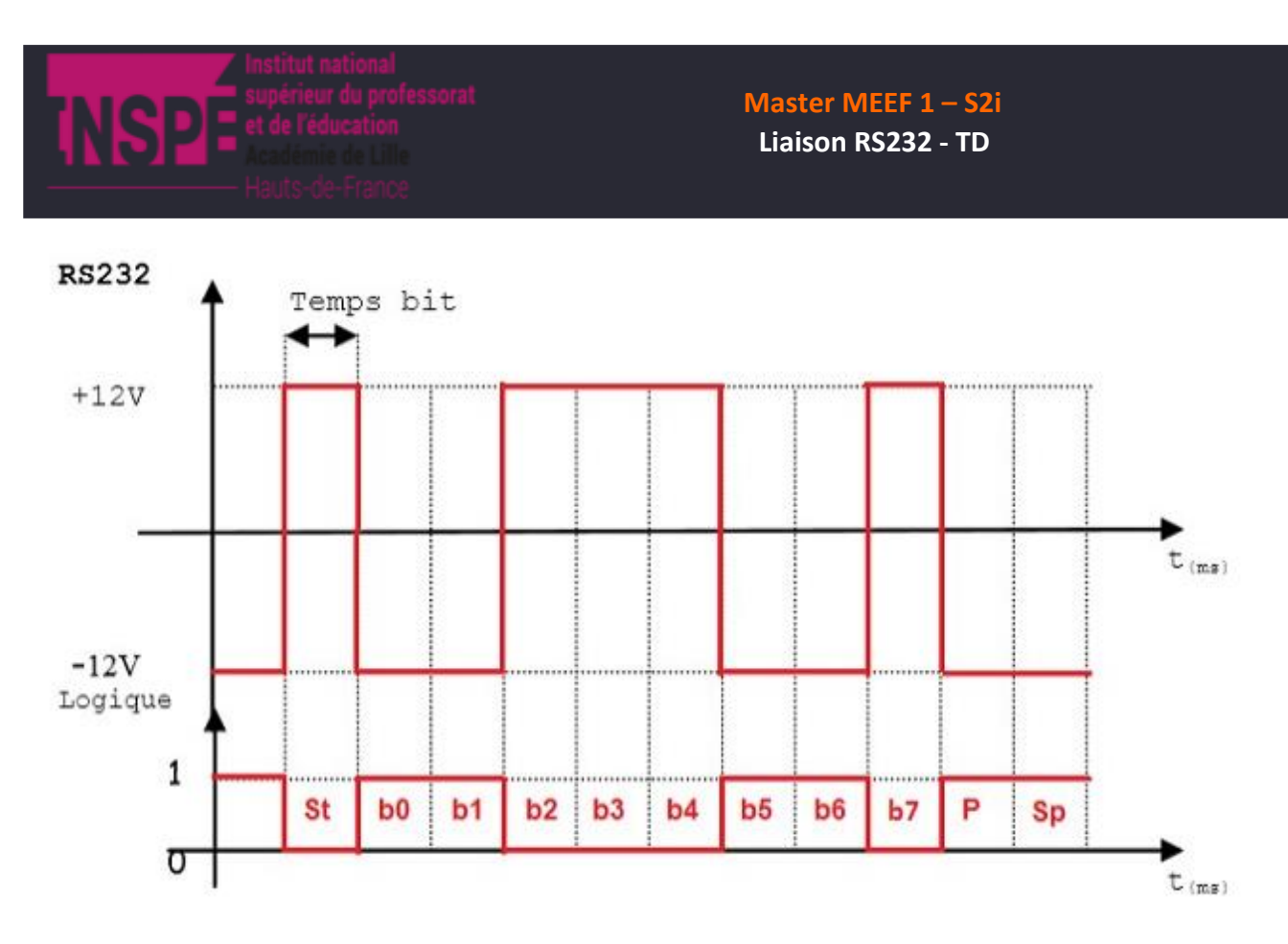

16. Donnez le caractère transmis (b0 est le bit se poids faible de la donnée).

%0110 0011 = 0x63 = 99  $\rightarrow$  c

**Remarque** : la parité est impaire (5 bits à 1 : b0, b1, B5, b6 et P) sion de 480 Mbits/s.